**Opal-Convert Excel To VCard To Excel Crack Activation Code With Keygen Free 2022 [New]**

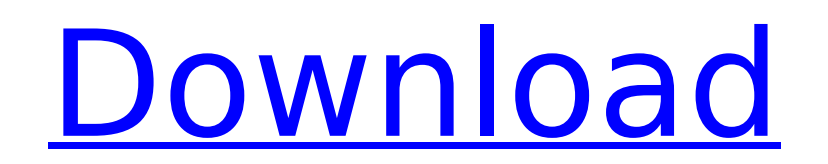

## **Opal-Convert Excel To VCard To Excel Crack + For Windows**

Opal-Convert Excel to vCard to Excel Product Key is a straightforward piece of software that enables users to convert vCards or XLS files to CSV, VCF, or XLS file format. The user interface is intuitive and offers quick ac professionals alike. Files can be uploaded into the working environment using the built-in browse button, so you cannot rely on the "drag and drop" support. A top feature bundled into this tool is a smart previewing system and view the output results. Opal-Convert Excel to vCard to Excel allows you to convert files to XLS, XLSX, or CSV, as well as to formats compatible with mobile devices and different applications, such as BlackBerry, Gmail important feature worth mentioning is represented by the possibility to edit the vCard information directly from the primary panel, namely details about the company, telephone number, address, website, email address, and o a single long row or in multiple columns, and automatically remove the columns which are blank. When it comes to advanced configuration settings, you are allowed to pick the encoding method, filter out HTML, XML, and binar "Name," "Address," and "Company" fields, as well as delete or keep columns and rows by entering their corresponding numbers. Last but not least, the application offers support for batch processing, which means you can add same time. All things considered, Opal-Convert Excel to vCard to Excel bundles a decent pack of features and provides very good output results. File Size: 1.59MB ... Vcard to RIM6330 Adobe RIM6330 Contact Converter is a po RIM6330 contact information to RIM6330 vCard or vCard to RIM6330. It supports conversion from RIM6330 to Google vCard, MS Outlook vCard, vCard to RIM6330, RIM6330 to MS Office vCard, RIM6330 to MS Outlook vCard, vCard to R

## **Opal-Convert Excel To VCard To Excel**

Easily convert from Excel to vCard and back, and send vCards by SMS! Download Files Free Wise, Smart and Easy-to-Use Simple, fresh and easy to use, Opal-Convert Excel to vCard to Excel is a software application which conve SMS messages. Opal-Convert Excel to vCard to Excel Features: Import Excel spreadsheet directly with the help of the built-in Windows Explorer interface. Excel spreadsheet files of any version can be converted. Operating sy Highly intuitive interface Friendly and friendly-to-use graphical user interface. Convenient setup wizard. Free to use. Easy to operate. Convert Excel files to vCard formats by following the simple wizard guides. Import sp columns you want to convert from the list of columns provided. Select the columns you want to convert from the list of columns provided. Edit the output vCard directly from the primary panel Compatible with all windows ver import Excel, XLS, XLSX and VCF file format. Export vCards from vCard standard in XLS, CSV, or VCF file format. Import multiple files directly without worrying about existing data. Enable or disable previewing of exported Replace, Only Destination field, Only Title field, Change labels, Copy, Invert, Long names, Short names, Merge, Sort and Split. Description: Opal-Add Excel is a powerful tool for conversion of XLS, XLX, CSV, VCF, XLSX and software tool to batch process all files simultaneously without worrying about existing data. Opal-Add Excel to vCard to Excel features: Import files from Explorer or other folders. Specify the destination folder. Select t

## **Opal-Convert Excel To VCard To Excel**

Opal-Convert Excel to vCard to Excel is a straightforward piece of software that enables users to convert vCards or XLS files to CSV, VCF, or XLS file format. The user interface is intuitive and offers quick access to seve professionals alike. Files can be uploaded into the working environment using the built-in browse button, so you cannot rely on the "drag and drop" support. A top feature bundled into this tool is a smart previewing system and view the output results. Opal-Convert Excel to vCard to Excel allows you to convert files to XLS, XLSX, or CSV, as well as to formats compatible with mobile devices and different applications, such as BlackBerry, Gmail important feature worth mentioning is represented by the possibility to edit the vCard information directly from the primary panel, namely details about the company, telephone number, address, website, email address, and o a single long row or in multiple columns, and automatically remove the columns which are blank. When it comes to advanced configuration settings, you are allowed to pick the encoding method, filter out HTML, XML, and binar "Name." "Address." and "Company" fields, as well as delete or keep columns and rows by entering their corresponding numbers. Last but not least, the application offers support for batch processing, which means you can add same time. All things considered, Opal-Convert Excel to vCard to Excel bundles a decent pack of features and provides very good output results. 1 review for Opal-Convert Excel to vCard to Exceli read your post below my acc interesting to read the rest. regarding the words you wrote, to make sure the players are awake during the day, you have to add in some kind of clock to let players know about the time changes. that way, as soon as the pla would know that it is now time to go to sleep, this way

Opal-Convert Excel to vCard to Excel is an easy-to-use converter that enables you to convert Excel files into vCards or XLS format. Files can be uploaded into the working environment using the built-in browse button, so yo intuitive and offers quick access to several configuration settings that should please beginners and professionals alike. Files can be uploaded into the working environment using the built-in browse button, so you cannot r tool is a smart previewing system that offers users the possibility to check the contents of vCards and view the output results. Opal-Convert Excel to vCard to Excel allows you to convert files to XLS, XLSX, or CSV, as wel applications, such as BlackBerry, Gmail, Nokia, Thunderbird, Windows Contacts, and others. Another important feature worth mentioning is represented by the possibility to edit the vCard information directly from the primar address, website, email address, and others. What's more, you can make the program display data in a single long row or in multiple columns, and automatically remove the columns which are blank. When it comes to advanced c method, filter out HTML, XML, and binary data, merge columns with the same headers, join the "Name," "Address," and "Company" fields, as well as delete or keep columns and rows by entering their corresponding numbers. Last processing, which means you can add the content of an entire folder and process the items at the same time. All things considered, Opal-Convert Excel to vCard to Excel bundles a decent pack of features and provides very go DOC to PDF, Excel to DOC, DOC to Excel or vice versa with complete accuracy, use a reliable PDF converter for personal or business needs. It is much faster and more reliable than its competitors. It is an effective tool fo you create a document, you can set the document as editable or non

### **What's New in the Opal-Convert Excel To VCard To Excel?**

# **System Requirements For Opal-Convert Excel To VCard To Excel:**

Windows® XP Home / Professional / Ultimate 32-Bit Windows® Vista Home Basic / Home Premium / Ultimate 32-Bit Windows® 7 Home Basic / Home Premium / Ultimate 32-Bit Mac OS X 10.4 or later Processor: Intel Dual-Core CPU 2.4G 20GB Free Space Video Card: AMD Radeon 7200, NVIDIA GeForce 7800 GT or later DirectX: Version 9.0 Sound Card: DirectX 9.

#### Related links:

<https://delicatica.ru/wp-content/uploads/2022/07/opasarg.pdf> [https://calibrationservicesltd.com/wp-content/uploads/2022/07/RAID\\_Recovery\\_for\\_Windows.pdf](https://calibrationservicesltd.com/wp-content/uploads/2022/07/RAID_Recovery_for_Windows.pdf) <http://mycontractors.net/wp-content/uploads/2022/07/VFSJFileChooser.pdf> <http://www.itd.be/sites/default/files/webform/padjeni508.pdf> <https://1w74.com/silverlight-chat-full-product-key-free-for-pc/> <https://jacksonmoe.com/wp-content/uploads/2022/07/latilly.pdf><br>https://xtc-hair.com/free-video-cutter-crack-free-license-key/ <https://xtc-hair.com/free-video-cutter-crack-free-license-key/> [http://www.sogoodliving.com/wp-content/uploads/2022/07/Time\\_Synchronization\\_Service\\_For\\_Windows\\_NT\\_LAN\\_\\_Crack\\_\\_\\_Free\\_Registration\\_Code\\_Free\\_Downl.pdf](http://www.sogoodliving.com/wp-content/uploads/2022/07/Time_Synchronization_Service_For_Windows_NT_LAN__Crack___Free_Registration_Code_Free_Downl.pdf) <https://www.knightwood.com/system/files/webform/cvs/marchad503.pdf> <https://papayu.co/deeptrawl-crack-free-pc-windows/> [https://www.cbdxpress.de/wp-content/uploads/Portable\\_Video\\_to\\_Video.pdf](https://www.cbdxpress.de/wp-content/uploads/Portable_Video_to_Video.pdf) <https://antiquesanddecor.org/burrtools-crack-free-registration-code-pc-windows/> <http://patronway.com/todometer-2-0-1-download/> <https://beautysecretskincarespa.com/2022/07/04/best-of-bing-4-windows-7-theme-crack-torrent-download-for-pc/> <https://mohacsihasznos.hu/advert/diskinternals-partition-recovery-crack/> <http://psychomotorsports.com/?p=29283> <http://brezee.store/?p=25578> <https://busbymetals.com/simply-ping-crack-keygen-free-download-updated-2022/?p=6620> [https://theagriworld.com/wp-content/uploads/2022/07/Audiblogs\\_Send\\_As\\_Podcast\\_\\_Crack\\_Free\\_Download\\_WinMac\\_2022\\_New-1.pdf](https://theagriworld.com/wp-content/uploads/2022/07/Audiblogs_Send_As_Podcast__Crack_Free_Download_WinMac_2022_New-1.pdf)

<http://www.viki-vienna.com/comtest-pro-crack-download-3264bit-latest/>